*MOS IC Fabrication Formulas.* 2006. The set of the set of the set of the set of the set of the set of the set of the set of the set of the set of the set of the set of the set of the set of the set of the set of the set o

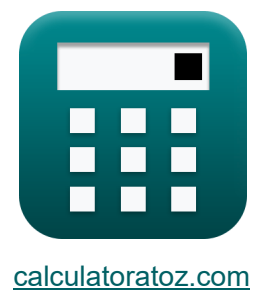

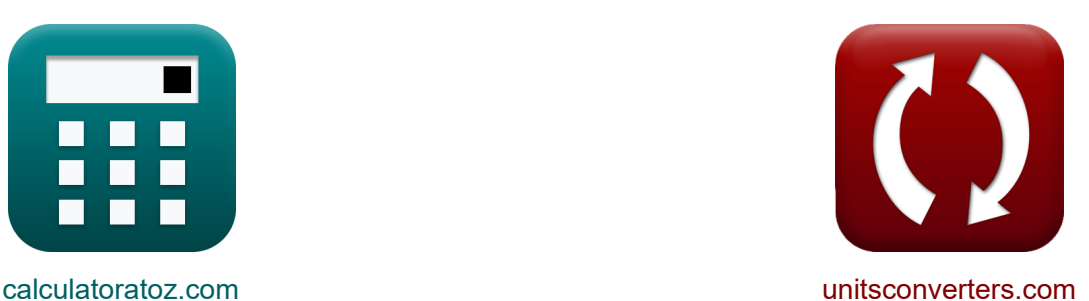

# **MOS-IC-Herstellung Formeln**

Beispiele!

[Rechner!](https://www.calculatoratoz.com/de) Beispiele! [Konvertierungen!](https://www.unitsconverters.com/de)

Lesezeichen **[calculatoratoz.com](https://www.calculatoratoz.com/de)**, **[unitsconverters.com](https://www.unitsconverters.com/de)**

Größte Abdeckung von Rechnern und wächst - **30.000+ Rechner!** Rechnen Sie mit einer anderen Einheit für jede Variable - **Eingebaute Einheitenumrechnung!**

Größte Sammlung von Maßen und Einheiten - **250+ Messungen!**

Fühlen Sie sich frei, dieses Dokument mit Ihren Freunden zu **TEIL EN!** 

*[Bitte hinterlassen Sie hier Ihr Rückkoppelung...](https://docs.google.com/forms/d/e/1FAIpQLSf4b4wDgl-KBPJGChMJCxFlqrHvFdmw4Z8WHDP7MoWEdk8QOw/viewform?usp=pp_url&entry.1491156970=MOS-IC-Herstellung%20Formeln)*

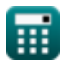

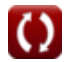

# **Liste von 15 MOS-IC-Herstellung Formeln**

# **MOS-IC-Herstellung**

### **1) Äquivalente Oxiddicke**

$$
\kappa\boxed{\mathrm{EOT}=t_{\mathrm{high\text{-}k}}\cdot\left(\frac{3.9}{k_{\mathrm{high\text{-}k}}}\right)}
$$

 $\boxed{\text{ex}}$  14.66814nm  $= 8.5$ nm  $\cdot$   $\Big($   $\frac{1}{2}$ 3.9  $\frac{1}{2.26}$  )

### **2) Ausbreitungszeit**

$$
\boldsymbol{\kappa}\boxed{\mathrm{T_{p}} = 0.7\cdot\mathrm{N}\cdot\left(\frac{\mathrm{N}+1}{2}\right)\cdot\mathrm{R_{m}}\cdot\mathrm{C}_{l}}
$$

$$
\boxed{\text{ex}}\, 0.778203s = 0.7 \cdot 13 \cdot \left(\frac{13+1}{2}\right) \cdot 542 \Omega \cdot 22.54 \mu F
$$

### **3) Die pro Wafer**

$$
\begin{aligned} \textbf{\textit{fs}}\ \text{DPW} &= \frac{\pi \cdot \text{d}_{\text{w}}^2}{4 \cdot \text{S}_\text{d}} \\ \textbf{ex}\ 803.2481 &= \frac{\pi \cdot \left(150\text{mm}\right)^2}{4 \cdot 22\text{mm}^2} \end{aligned}
$$

**[Rechner öffnen](https://www.calculatoratoz.com/de/die-per-wafer-calculator/Calc-43455)** 

**[Rechner öffnen](https://www.calculatoratoz.com/de/propagation-time-calculator/Calc-43393)** 

**[Rechner öffnen](https://www.calculatoratoz.com/de/equivalent-oxide-thickness-calculator/Calc-43445)** 

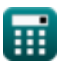

*MOS IC Fabrication Formulas...* 3/12

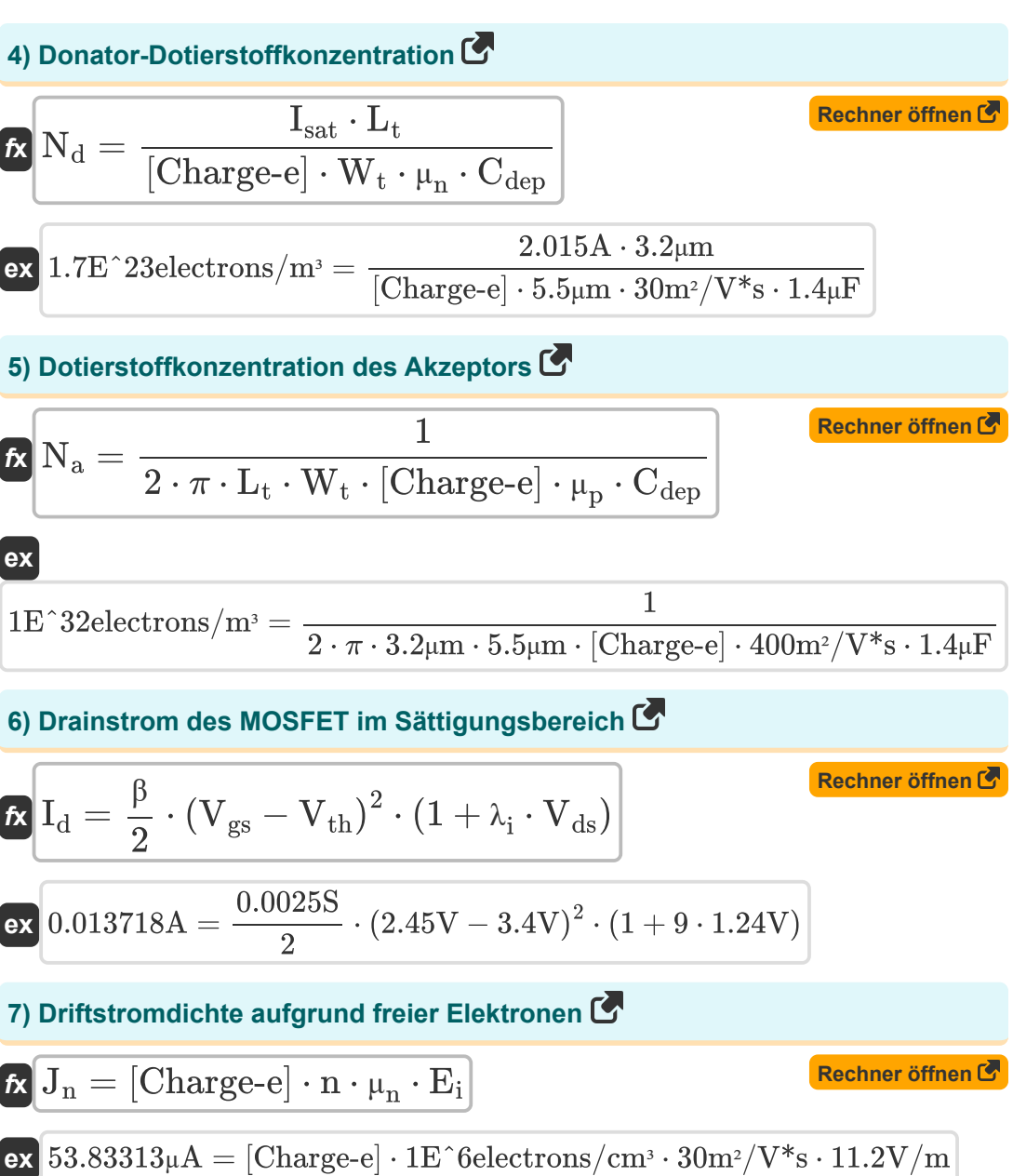

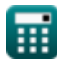

*MOS IC Fabrication Formulas...* 4/12

**[Rechner öffnen](https://www.calculatoratoz.com/de/drift-current-density-due-to-holes-calculator/Calc-43540)  [Rechner öffnen](https://www.calculatoratoz.com/de/channel-resistance-calculator/Calc-43392)  [Rechner öffnen](https://www.calculatoratoz.com/de/body-effect-in-mosfet-calculator/Calc-43389)  [Rechner öffnen](https://www.calculatoratoz.com/de/critical-dimension-calculator/Calc-43456)  8) Driftstromdichte aufgrund von Löchern**   $f_{\mathbf{X}}\overline{\mathbf{J}}_{\mathrm{p}} = \left[\mathrm{Charge\text{-}e}\right] \cdot \mathrm{p} \cdot \mu_{\mathrm{p}} \cdot \mathrm{E_{i}}$ **ex 9) Kanalwiderstand**  $f$ **x**  $R_{ch} =$ **ex**  $3.463203Ω = \frac{3.2μm}{5.5}$ **10) Körpereffekt im MOSFET**   $\boldsymbol{f} \mathbf{x} \bigg | \mathrm{V_{t}} = \mathrm{V_{th}} + \gamma \cdot \left( \sqrt{2 \cdot \Phi_\mathrm{f} + \mathrm{V_{bs}}} - \sqrt{2 \cdot \Phi_\mathrm{f}} \right) \bigg |$  ${\bf exp}\left[ 3.962586 {\rm V} = 3.4 {\rm V} + 0.56 \cdot \left( \sqrt{2 \cdot 0.25 {\rm V} + 2.43 {\rm V}} - \sqrt{2 \cdot 0.25 {\rm V}} \right) \right]$ **11) Kritische Dimension**  $f_{\mathbf{X}}\Big|\mathrm{CD} = \mathrm{k}_1 \cdot \frac{\lambda_\mathrm{l}}{\lambda_\mathrm{r}}$  $\overline{{\bf e} {\bf x}}$  485.1883nm = 1.56  $\cdot$  $0.071778A/mm<sup>2</sup> = [Change-e] · 1E^20electrons/m<sup>3</sup> · 400m<sup>2</sup>/V<sup>*</sup>s · 11.2V/m$  $\overline{\mathrm{L}_\mathrm{t}}$  $\overline{\overline{\text{W}}_{\text{t}}}$ ⋅  $\overline{1}$  $\overline{\mu_{\rm n} \cdot \mathrm{Q}_{\rm on}}$  $5.5 \mu m$ ⋅ 1  $30\mathrm{m}^2/\mathrm{V}^* \mathrm{s} \cdot 0.0056 \mathrm{electrons} / \mathrm{m}^3$  $\overline{\text{NA}}$ 223nm  $\overline{0.717}$ 

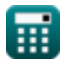

*MOS IC Fabrication Formulas...* 5/12

**12) Maximale Dotierstoffkonzentration** 

$$
\begin{array}{ll} \hbox{\it K}\, {\bf C}_\mathrm{s}={\bf C}_\mathrm{o}\cdot \exp\!\left(-\frac{E_\mathrm{s}}{[\text{BoltZ}]\cdot T_\mathrm{a}}\right) & \\\hbox{\scriptsize\textbf{ex}}\\ \hbox{\scriptsize\textbf{ex}}\ 4.9\mathrm{E}^\text{-}\text{-}\text{9electrons/cm}^\text{s}=0.005\cdot \exp\!\left(-\frac{1\mathrm{E}^\text{-}\text{-}23\mathrm{J}}{[\text{BoltZ}]\cdot 24.5\mathrm{K}}\right) \end{array}
$$

**13) MOSFET-Einheitsverstärkungsfrequenz** 

 $\rm V_{dd} + \rm V_{tp} + \rm V_{tn} \cdot \sqrt{\frac{\beta_n}{\beta_n}}$ 

 $1+\sqrt{\frac{\beta_n}{\beta_n}}$ 

 $\beta_{\rm p}$ 

 $6.3{\rm V} + 3.14{\rm V} + 25{\rm V}\cdot\sqrt{\frac{18}{6.5}}$ 

 $1+\sqrt{\frac{18}{6.5}}$ 

$$
\kappa \mathbf{f_t} = \frac{\mathbf{g_m}}{\mathbf{C_{gs}} + \mathbf{C_{gd}}}
$$
\n
$$
\mathbf{ex} \quad 37.41497 \text{kHz} = \frac{2.2 \text{S}}{56 \mu \text{F} + 2.8 \mu \text{F}}
$$

#### **14) Schaltpunktspannung**

**[Rechner öffnen](https://www.calculatoratoz.com/de/switching-point-voltage-calculator/Calc-43469)** 

**[Rechner öffnen](https://www.calculatoratoz.com/de/mosfet-unity-gain-frequency-calculator/Calc-43390)** 

© [calculatoratoz.com](https://calculatoratoz.com/). A [softusvista inc.](https://softusvista.com/) venture!

 $\beta_{\rm p}$ 

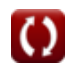

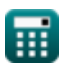

 $f$ **x**  $V_s =$ 

 $\overline{\text{ex}}$  19.15938V  $=$ 

*MOS IC Fabrication Formulas...* 6/12

# **15) Tiefenschärfe**

$$
\boxed{\textbf{for} \boxed{\textbf{DOF} = k_2 \cdot \frac{\lambda_1}{NA^2}}}
$$
ex 
$$
1.301331 \mu\text{m} = 3 \cdot \frac{223 \text{nm}}{(0.717)^2}
$$

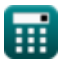

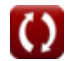

**[Rechner öffnen](https://www.calculatoratoz.com/de/depth-of-focus-calculator/Calc-43463)** 

### **Verwendete Variablen**

- **Cdep** Kapazität der Sperrschicht *(Mikrofarad)*
- **Cgd** Gate-Drain-Kapazität *(Mikrofarad)*
- **Cgs** Gate-Source-Kapazität *(Mikrofarad)*
- **C<sup>l</sup>** Lastkapazität *(Mikrofarad)*
- **C<sup>o</sup>** Referenzkonzentration
- **C<sup>s</sup>** Maximale Dotierstoffkonzentration *(Elektronen pro Kubikzentimeter)*
- **CD** Kritische Dimension *(Nanometer)*
- **d<sup>w</sup>** Waferdurchmesser *(Millimeter)*
- **DOF** Tiefenschärfe *(Mikrometer)*
- **DPW** Die pro Wafer
- **E<sup>i</sup>** Elektrische Feldstärke *(Volt pro Meter)*
- **E<sup>s</sup>** Aktivierungsenergie für feste Löslichkeit *(Joule)*
- **EOT** Äquivalente Oxiddicke *(Nanometer)*
- **f t** Einheitsverstärkungsfrequenz im MOSFET *(Kilohertz)*
- **g<sup>m</sup>** Transkonduktanz im MOSFET *(Siemens)*
- **I<sup>d</sup>** Stromverbrauch *(Ampere)*
- **Isat** Sättigungsstrom *(Ampere)*
- **J<sup>n</sup>** Driftstromdichte aufgrund von Elektronen *(Mikroampere)*
- **J<sup>p</sup>** Driftstromdichte aufgrund von Löchern *(Ampere pro Quadratmillimeter)*
- **k<sup>1</sup>** Prozessabhängige Konstante
- **k<sup>2</sup>** Proportionalitätsfaktor
- **khigh-k** Dielektrizitätskonstante des Materials

*MOS IC Fabrication Formulas...* 8/12

- **L<sup>t</sup>** Transistorlänge *(Mikrometer)*
- **n** Elektronenkonzentration *(Elektronen pro Kubikzentimeter)*
- **N** Anzahl der Durchgangstransistoren
- **N<sup>a</sup>** Dotierstoffkonzentration des Akzeptors *(Elektronen pro Kubikmeter)*
- **N<sup>d</sup>** Donator-Dotierstoffkonzentration *(Elektronen pro Kubikmeter)*
- **NA** Numerische Apertur
- **p** Lochkonzentration *(Elektronen pro Kubikmeter)*
- **Qon** Trägerdichte *(Elektronen pro Kubikmeter)*
- **Rch** Kanalwiderstand *(Ohm)*
- **R<sup>m</sup>** Widerstand im MOSFET *(Ohm)*
- **S<sup>d</sup>** Größe jedes Würfels *(Quadratmillimeter)*
- **T<sup>a</sup>** Absolute Temperatur *(Kelvin)*
- **thigh-k** Materialstärke *(Nanometer)*
- **T<sup>p</sup>** Ausbreitungszeit *(Zweite)*
- **Vbs** An den Körper angelegte Spannung *(Volt)*
- **Vdd** Versorgungsspannung *(Volt)*
- **Vds** Drain-Quellenspannung *(Volt)*
- **Vgs** Gate-Source-Spannung *(Volt)*
- **V<sup>s</sup>** Schaltpunktspannung *(Volt)*
- **V<sup>t</sup>** Schwellenspannung mit Substrat *(Volt)*
- **Vth** Schwellenspannung mit Zero Body Bias *(Volt)*
- **Vtn** NMOS-Schwellenspannung *(Volt)*
- **Vtp** PMOS-Schwellenspannung *(Volt)*
- **W<sup>t</sup>** Breite des Transistors *(Mikrometer)*
- **β** Transkonduktanzparameter *(Siemens)*

*MOS IC Fabrication Formulas...* 9/12

- **β<sup>n</sup>** NMOS-Transistorverstärkung
- **β<sup>p</sup>** Verstärkung des PMOS-Transistors
- **γ** Körpereffektparameter
- **λ<sup>i</sup>** Modulationsfaktor der Kanallänge
- **λ<sup>l</sup>** Wellenlänge in der Fotolithographie *(Nanometer)*
- **μ<sup>n</sup>** Elektronenmobilität *(Quadratmeter pro Volt pro Sekunde)*
- **μ<sup>p</sup>** Lochmobilität *(Quadratmeter pro Volt pro Sekunde)*
- **Φ<sup>f</sup>** Bulk-Fermi-Potenzial *(Volt)*

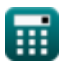

### **Konstanten, Funktionen, verwendete Messungen**

- Konstante: **pi**, 3.14159265358979323846264338327950288 *Archimedes-Konstante*
- Konstante: **[BoltZ]**, 1.38064852E-23 *Boltzmann-Konstante*
- Konstante: **[Charge-e]**, 1.60217662E-19 *Ladung eines Elektrons*
- Funktion: **exp**, exp(Number) *Bei einer Exponentialfunktion ändert sich der Wert der Funktion bei jeder Änderung der unabhängigen Variablen um einen konstanten Faktor.*
- Funktion: **sqrt**, sqrt(Number) *Eine Quadratwurzelfunktion ist eine Funktion, die eine nicht negative Zahl als Eingabe verwendet und die Quadratwurzel der gegebenen Eingabezahl zurückgibt.*
- Messung: **Länge** in Nanometer (nm), Millimeter (mm), Mikrometer (μm) *Länge Einheitenumrechnung*
- Messung: **Zeit** in Zweite (s) *Zeit Einheitenumrechnung*
- Messung: **Elektrischer Strom** in Ampere (A), Mikroampere (µA) *Elektrischer Strom Einheitenumrechnung*
- Messung: **Temperatur** in Kelvin (K) *Temperatur Einheitenumrechnung*
- Messung: **Bereich** in Quadratmillimeter (mm²) *Bereich Einheitenumrechnung*
- Messung: **Energie** in Joule (J) *Energie Einheitenumrechnung*
- Messung: **Frequenz** in Kilohertz (kHz) *Frequenz Einheitenumrechnung*

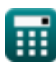

*MOS IC Fabrication Formulas...* 11/12

- Messung: **Kapazität** in Mikrofarad (μF) *Kapazität Einheitenumrechnung*
- Messung: **Elektrischer Widerstand** in Ohm (Ω) *Elektrischer Widerstand Einheitenumrechnung*
- Messung: **Elektrische Leitfähigkeit** in Siemens (S) *Elektrische Leitfähigkeit Einheitenumrechnung*
- Messung: **Wellenlänge** in Nanometer (nm), Mikrometer (μm) *Wellenlänge Einheitenumrechnung*
- Messung: **Oberflächenstromdichte** in Ampere pro Quadratmillimeter (A/mm²) *Oberflächenstromdichte Einheitenumrechnung*
- Messung: **Elektrische Feldstärke** in Volt pro Meter (V/m) *Elektrische Feldstärke Einheitenumrechnung*
- Messung: **Elektrisches Potenzial** in Volt (V) *Elektrisches Potenzial Einheitenumrechnung*
- Messung: **Mobilität** in Quadratmeter pro Volt pro Sekunde (m²/V\*s) *Mobilität Einheitenumrechnung*
- Messung: **Elektronendichte** in Elektronen pro Kubikmeter (electrons/m³), Elektronen pro Kubikzentimeter (electrons/cm<sup>3</sup>) *Elektronendichte Einheitenumrechnung*

# **Überprüfen Sie andere Formellisten**

•MOS-IC-Herstellung Formeln **C** • Schmitt-Trigger Formeln C

Fühlen Sie sich frei, dieses Dokument mit Ihren Freunden zu **TEILEN!** 

### **PDF Verfügbar in**

[English](https://www.calculatoratoz.com/PDF/Nodes/12162/Mos-ic-fabrication-Formulas_en.PDF) [Spanish](https://www.calculatoratoz.com/PDF/Nodes/12162/Mos-ic-fabrication-Formulas_es.PDF) [French](https://www.calculatoratoz.com/PDF/Nodes/12162/Mos-ic-fabrication-Formulas_fr.PDF) [German](https://www.calculatoratoz.com/PDF/Nodes/12162/Mos-ic-fabrication-Formulas_de.PDF) [Russian](https://www.calculatoratoz.com/PDF/Nodes/12162/Mos-ic-fabrication-Formulas_ru.PDF) [Italian](https://www.calculatoratoz.com/PDF/Nodes/12162/Mos-ic-fabrication-Formulas_it.PDF) [Portuguese](https://www.calculatoratoz.com/PDF/Nodes/12162/Mos-ic-fabrication-Formulas_pt.PDF) [Polish](https://www.calculatoratoz.com/PDF/Nodes/12162/Mos-ic-fabrication-Formulas_pl.PDF) [Dutch](https://www.calculatoratoz.com/PDF/Nodes/12162/Mos-ic-fabrication-Formulas_nl.PDF)

*5/10/2024 | 9:36:04 AM UTC [Bitte hinterlassen Sie hier Ihr Rückkoppelung...](https://docs.google.com/forms/d/e/1FAIpQLSf4b4wDgl-KBPJGChMJCxFlqrHvFdmw4Z8WHDP7MoWEdk8QOw/viewform?usp=pp_url&entry.1491156970=MOS-IC-Herstellung%20Formeln)*

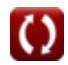